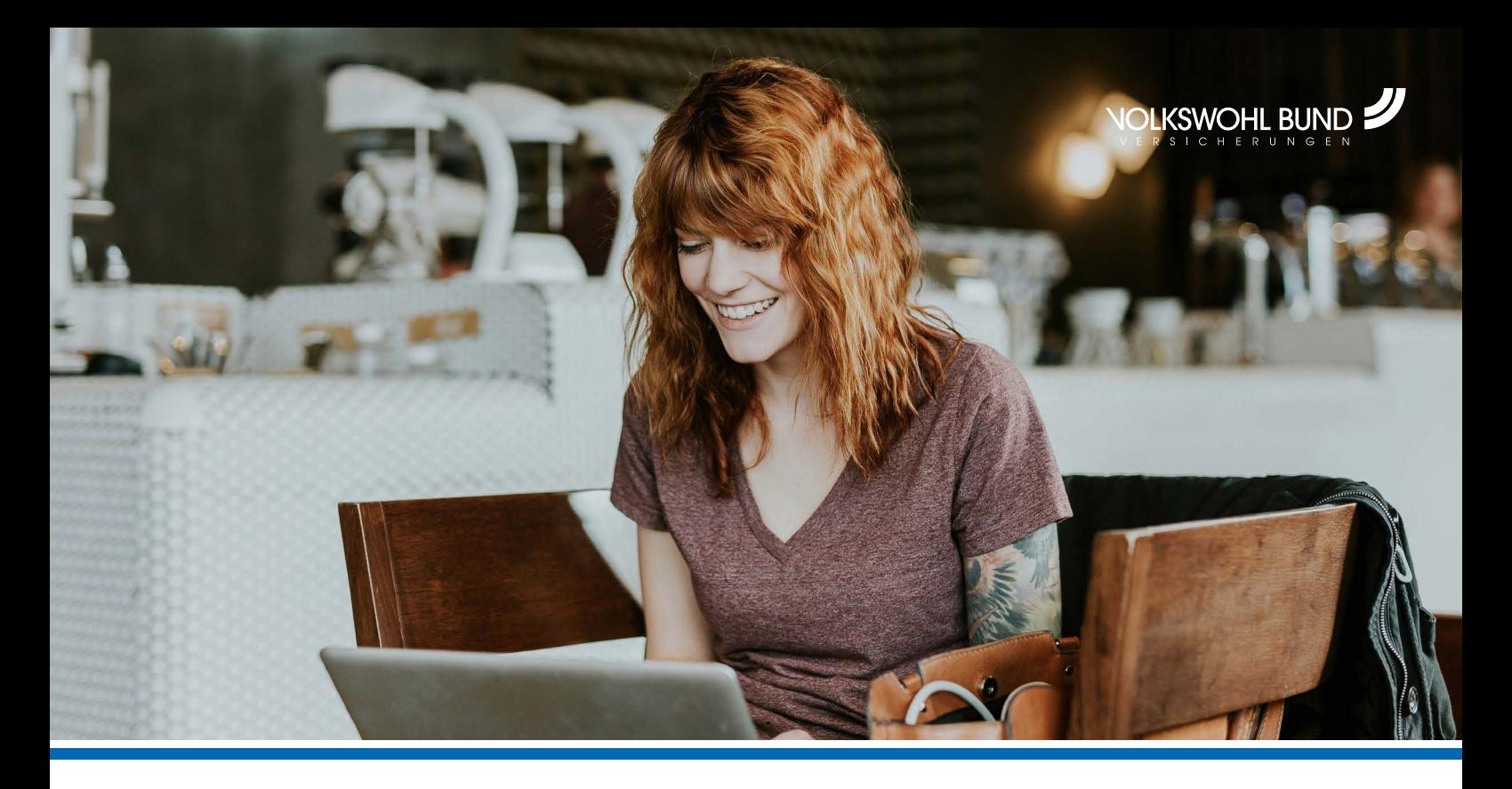

## Ihr Dokumentengenerator – so einfach funktioniert's!

Wir machen es Ihnen einfach: mit dem Dokumentengenerator zur Nutzung der Vergünstigungen aus Gruppen-/Kollektivrahmenverträgen. In diesen einfachen 3 Schritten bekommen Sie Ihre Mitgliedsbestätigung in 5 Minuten.

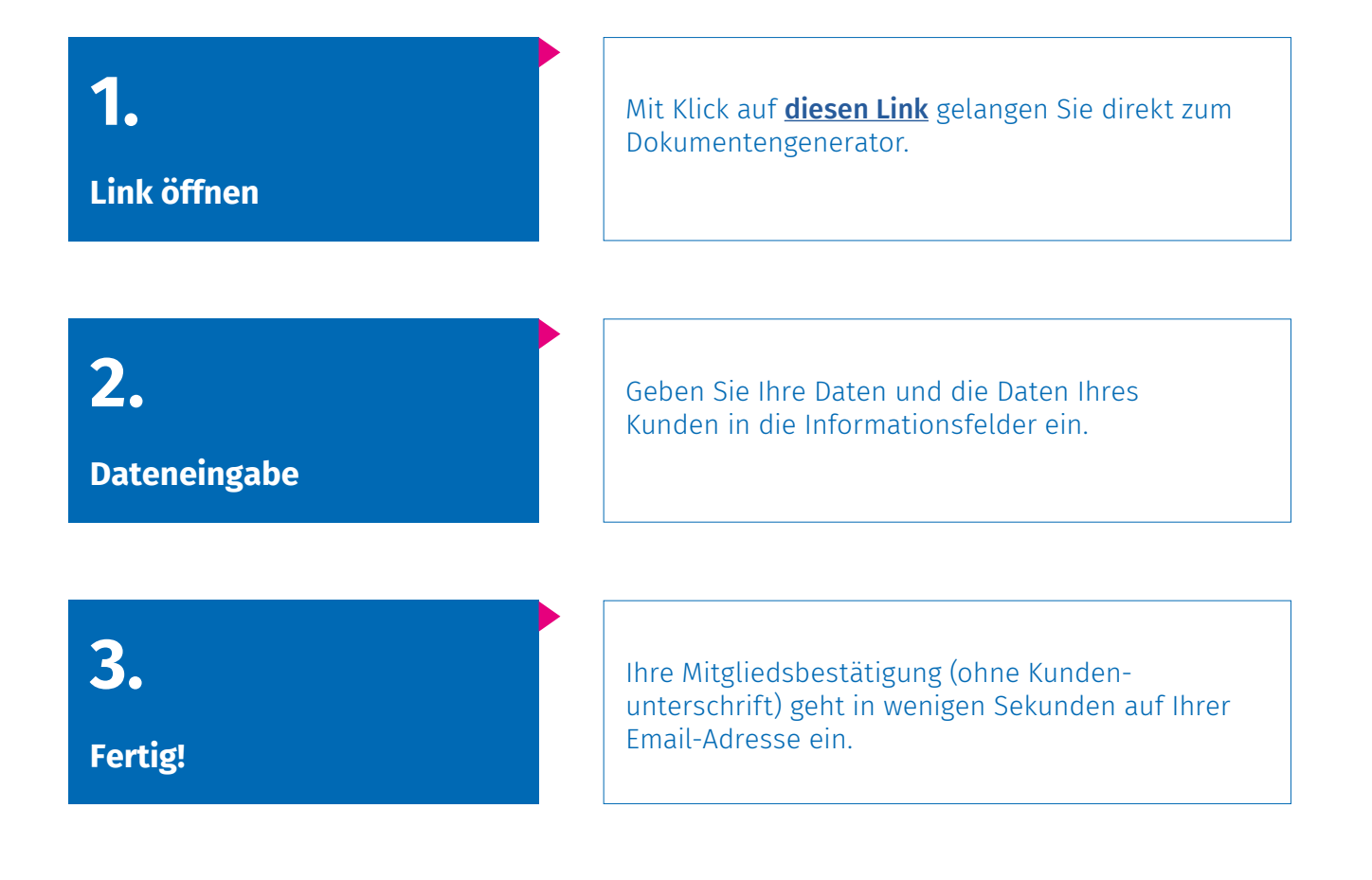